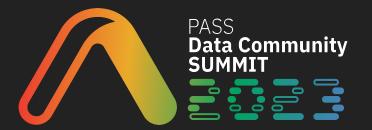

# Postgres

# Extensions Shape the Future

**Ryan Lambert** RustProof Labs

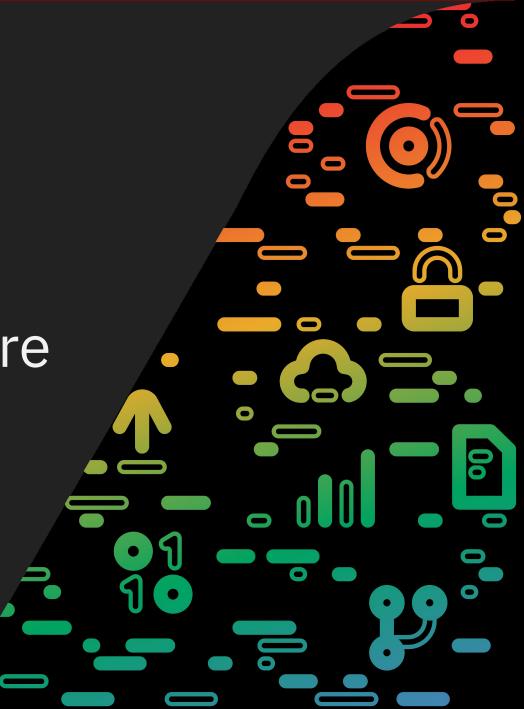

# Ryan Lambert

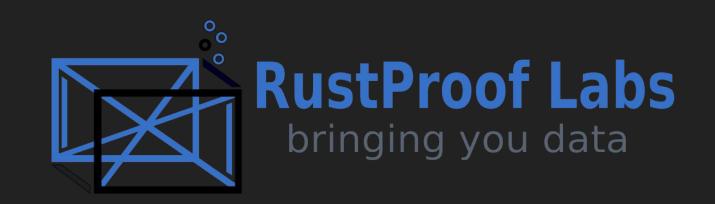

Author: Mastering PostGIS and OpenStreetMap

blog.rustprooflabs.com

- https://postgis-osm.com
- @rustprooflabs@mastodon.social

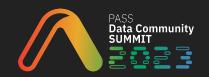

- MySQL (early 2000s)
- Oracle (2008)
- MS SQL (2008)
- Postgres (2011)

# **Databases over time**

# Agenda

- What are Extensions?
- History of Postgres Extensions
- Tour of Extensions
- How Extensions are Built

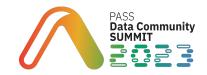

This session should have been titled...

# What can your database do for you?

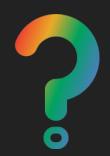

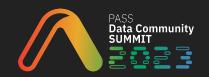

# What are Postgres Extensions?

"PostgreSQL stores much **more information in its catalogs**: not only information about tables and columns, but also **information about data types, functions, access methods**, and so on. These tables **can be modified by the user**, and since PostgreSQL bases its operation on these tables, this means that PostgreSQL can be extended by users."

https://www.postgresql.org/docs/current/extend-how.html

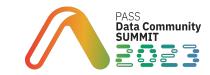

# What are Postgres Extensions?

- Extensions customize Postgres
- Created in a database
- Some are included by default
- Some need installed (OS)

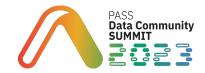

# History of Extensions in Postgres

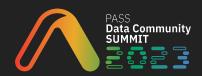

# 2000, circa Postgres 6.5.2

 Documentation had section for "Extending PostgreSQL"

#### 5.3) How can I contribute some nifty new types and functions for PostgreSQL?

Send your extensions to the pgsql-hackers mailing list, and they will eventually end up in the *contrib/* subdire

#### 5.4) How do I write a C function to return a tuple?

This requires wizardry so extreme that the authors have never tried it, though in principle it can be done.

http://web.archive.org/web/20000301082427fw\_/http://www.postgresql.org/docs/faq-english.html

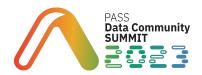

# 2000, circa Postgres 6.5.2

### 5.4) How do I write a C function to return a tuple?

This requires wizardry so extreme that the authors have never tried it, though in principle it can be done.

http://web.archive.org/web/20000301082427fw\_/http://www.postgresql.org/docs/faq-english.html

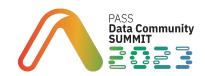

## 2001, circa Postgres 7.1

PostGIS enters the scene

"Our most sophisticated developer, Dave Blasby, who had actually studied computer science, was unafraid of low-level languages"

-- Paul Ramsey

https://blog.cleverelephant.ca/2021/05/postgis-20-years.html

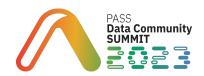

# **2008: Postgres 8.3**

- Extensions continued to grow in popularity
- 34 modules in Contrib
- Installed through psql -f extension.sql

https://www.postgresql.org/docs/8.3/contrib.html

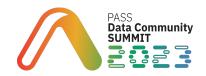

# **2008: Postgres 8.3**

- Extensions included:
  - dblink
  - fuzzystrmatch
  - hstore
  - pgcrypto

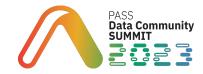

## 2011, Postgres 9.1

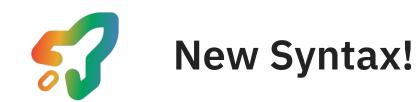

#### CREATE EXTENSION postgis;

https://www.postgresql.org/docs/current/sql-createextension.html

https://wiki.postgresql.org/wiki/Extensions

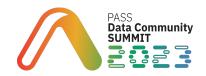

#PASSDataCommunitySummit

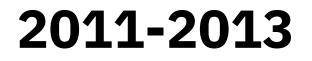

- I migrated all MySQL databases to Postgres
- PostGIS was the catalyst

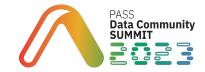

# **50 extensions available in Postgres 16**

Included in contrib/

- auto\_explain
- pg\_stat\_statements
- pg\_prewarm
- file\_fdw

https://www.postgresql.org/docs/16/contrib.html

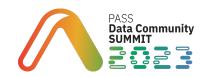

# Not all extensions included by default

- Extension has to be installed before you can create it!
- Often available via apt/yum
- May have to download package
- ... or Install from source
- Some have dependencies

#### sudo apt install postgresql-16-postgis-3

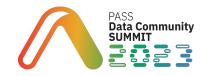

# **Tour of Extensions**

# What can your database do for you today?

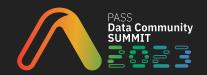

# **Tour of Extensions**

- 3rd party
- Not in Contrib
- Need to be Installed

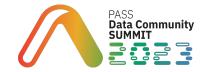

# PostGIS

- Data types
- Indexes
- Nearest neighbor
- Spatial analysis

https://postgis.net/

https://blog.rustprooflabs.com/category/postgis

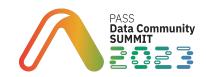

# **PostGIS is a dependency for other extensions**

- pgRouting
- MobilityDB
- h3-pg

https://blog.rustprooflabs.com/2022/11/route-the-interesting-things-postgis-day2022 https://blog.rustprooflabs.com/2023/08/postgis-mobility-db https://blog.rustprooflabs.com/2023/05/postgis-h3-v4-refresh

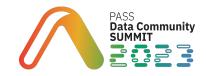

# **PostGIS and pgRouting**

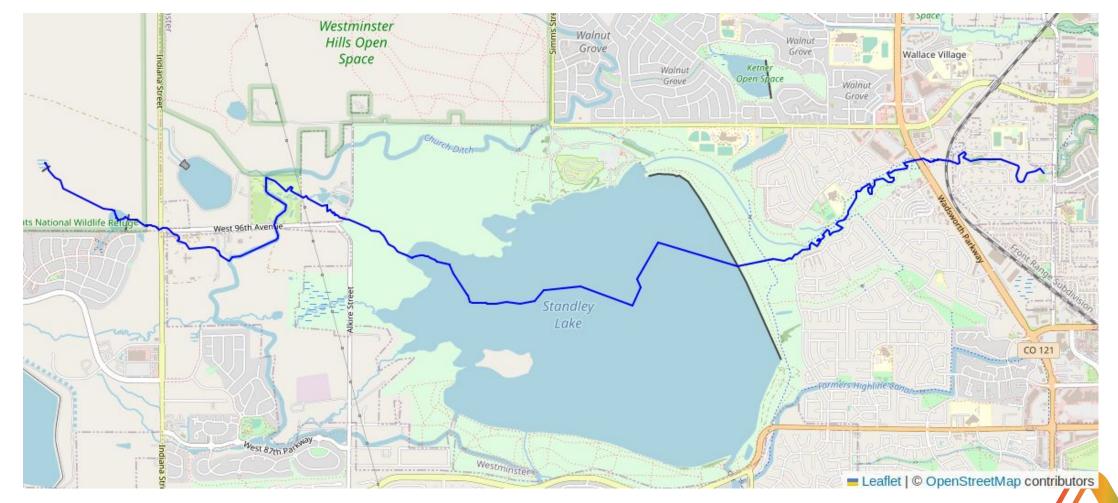

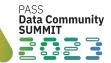

# TimescaleDB

- Focus on Timeseries data
- Partitioning (with automated management)
- Compression
- Continuous Aggregates

https://www.timescale.com/ https://blog.rustprooflabs.com/2021/08/timescale-compression-openstreetmap-tags

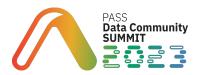

# Foreign data wrappers (FDWs)

- Remote CSV files over internet
- SQLite databases

### CREATE EXTENSION file\_fdw; CREATE EXTENSION sqlite fdw;

https://blog.rustprooflabs.com/2021/02/postgresql-sqlite-fdw-pihole https://blog.rustprooflabs.com/2020/03/postgresql-fdw-remote-file

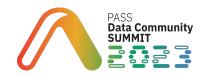

### More FDWs (It doesn't matter where your data lives)

- ogr\_fdw
- Supabase's Wrappers

https://www.crunchydata.com/blog/remote-access-anything-from-postgres

https://supabase.github.io/wrappers/

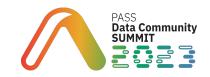

# ZomboDB

- Full text search
- Indexes backed by ElasticSearch

https://www.zombodb.com/

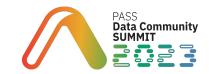

# Citus

- Sharding
- Distributed queries
- Columnar compression

https://www.citusdata.com/blog/2017/10/25/what-it-means-to-be-a-postgresql-extension/

https://www.citusdata.com/blog/2016/03/24/citus-unforks-goes-open-source/

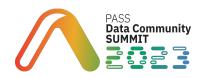

# How Extensions are Built

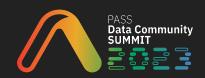

# Any extension maintainers here?

#PASSDataCommunitySummit

### **How Extensions are Built**

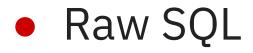

• C

• pgrx

# **Extensions in Raw SQL**

- Not trivial to get started
- Not expert level either
- Lot of boilerplate code

# **Extensions in Raw SQL**

- 2nd iteration of PgDD
- Clone & make install
- Challenging to support multiple
   Postgres versions

https://blog.rustprooflabs.com/2019/11/pgdd-now-postgresql-extension

# **Extensions in C**

• Power-extensions were generally in C

However...

- Need to be good at C
- Need to understand Postgres' flavor of C
- Easy to crash Postgres

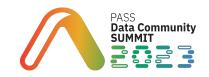

# **Extensions in C**

"I just want to make stuff work, and I do **not** want to crash Postgres with my simple extension."

-- Me

https://blog.rustprooflabs.com/2021/10/pgdd-extension-using-pgx-rust

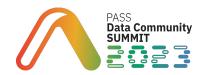

# Extensions using pgrx framework

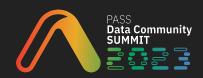

# pgrx **framework**

### Use Rust in your database

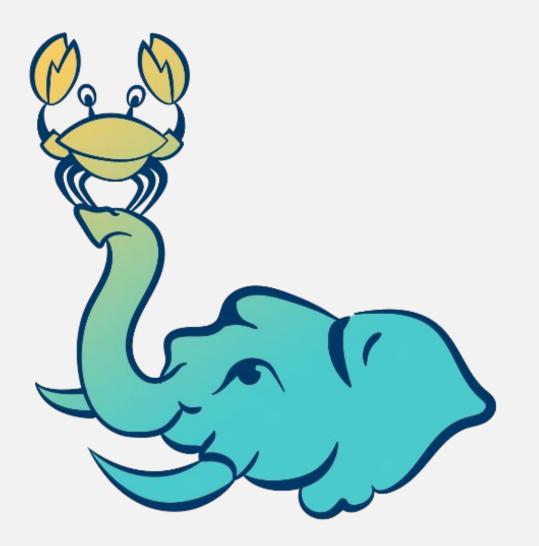

https://github.com/pgcentralfoundation/pgrx

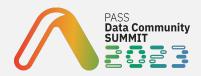

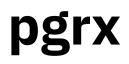

- Automates boilerplate
- Encourages ideation and prototyping
- Feature flags for Postgres versions

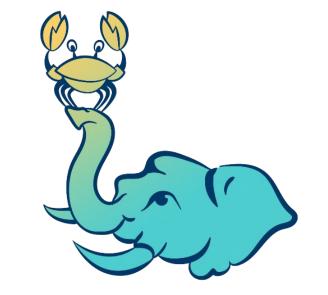

cargo pgrx new cargo pgrx run pg16

cargo pgrx test

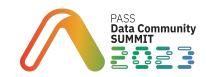

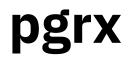

• Easy to make production ready

cargo pgrx package \

--pg-config /usr/lib/postgresql/16/bin/pg\_config

https://tcdioss.tcdi.com/blog/install-pgx-extensions

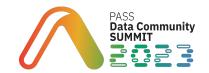

#PASSDataCommunitySummit

## pgrx in the Wild

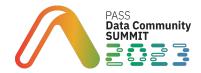

#### **PostgresML**

"SQL along with the most advanced machine learning algorithms and pretrained models in a high performance database."

https://postgresml.org/

#PASSDataCommunitySummit

#### **PostgresML 2.0 built on pgrx**

"The more data we're dealing with, the bigger the improvement we see in Rust."

"... Rust is about 10x faster than native SQL, embedded PL/pgSQL, and pure Python."

https://postgresml.org/blog/postgresml-is-moving-to-rust-for-o ur-2.0-release

#PASSDataCommunitySummit

## pgrx in the Wild

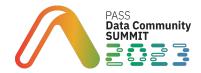

#### **PL/Rust**

"PL/Rust include writing natively-compiled functions to achieve the absolute best performance, access to Rust's large development ecosystem, and Rust's compile-time safety guarantees"

https://github.com/tcdi/plrust

#### **PL/Rust**

#### PL/Rust is available on AWS RDS!

"... with performance benefits that are comparable to writing code in C without the risk of unsafe memory access."

https://aws.amazon.com/blogs/database/build-high-perform ance-functions-in-rust-on-amazon-rds-for-postgresql/

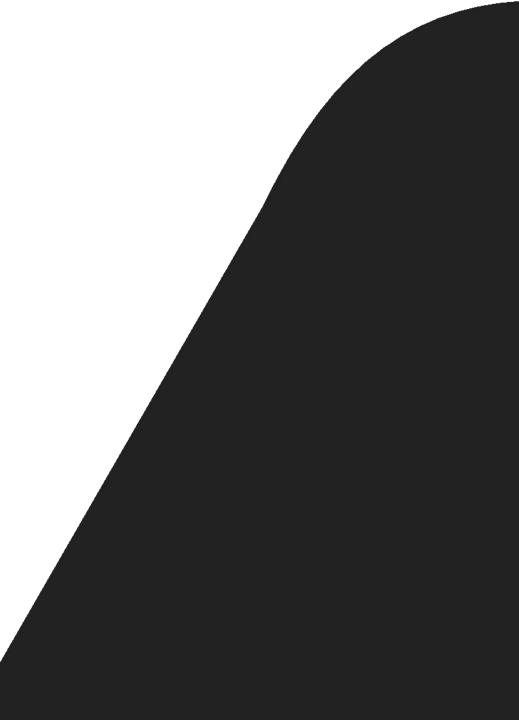

#### Why PL/Rust on RDS matters

- Limited extensions on RDS
- PL/Rust is built on pgrx
- AWS appears to trust the stack

## pgrx in the Wild

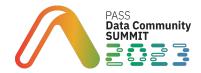

#### pg\_subxact\_counters

- Extension written in C
- And pgrx!

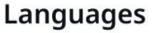

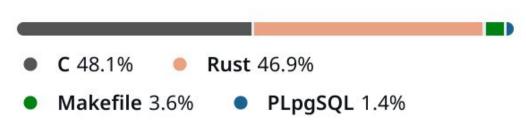

https://bdrouvot.github.io/2023/07/30/rusting-a-new-postgres-c-extension-that-records-subtransactions-counters/

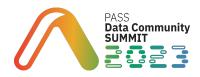

## pgrx in the Wild

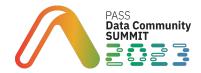

#### Supabase pg\_graphql

- SQL schema to GraphQL
- One Function (to use)

#### https://supabase.github.io/pg\_graphql/

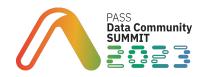

#### "Little extensions"

"What I like to see are people using pgrx to solve a problem they have with their application. They need to talk to an S3 bucket so they put together a little pgrx extension for that." – Eric Ridge, October 2023

https://open.spotify.com/episode/2s1wiM2S1zJVVCCJ4mduUt?si=441d4ea82922401b

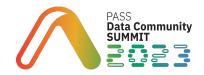

#### My pgrx extensions

- PgDD 2021
- Convert 2022
- QR 2022 (Bad Idea)
- pgFaker 2023

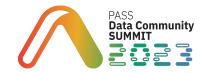

#### **PgDD moved to pgrx**

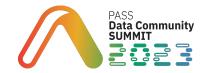

## **PgDD moved to pgrx**

- Started experimenting
- <del>pgx</del> pgrx 0.0.14

"the team's obvious focus on making it easy to create Postgres extensions"

https://blog.rustprooflabs.com/2021/10/pgdd-extension-using-pgx-rust

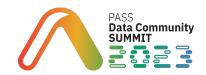

### pgFaker

- Create fake text data
- Built to use in GeoFaker
  - <u>https://github.com/rustprooflabs/geofaker/</u>
- Easy to install

| 3 | <pre># Install pgfaker extension</pre>                |
|---|-------------------------------------------------------|
| 4 | RUN wget https://github.com/rustprooflabs/pgfaker/rel |
| 5 | -0 /tmp/pgfaker.deb \                                 |
| 6 | && dpkg -iforce-overwrite /tmp/pgfaker.deb            |

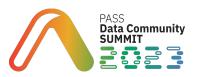

## pgFaker

SELECT pgfaker.company(),

```
pgfaker.email(), pgfaker.person full name(),
```

pgfaker.slogan()

FROM generate\_series(1, 5);

| company                        | email                     | person_full_name     | slogan                               |
|--------------------------------|---------------------------|----------------------|--------------------------------------|
| Colin and Sons                 | abbieorn@mitchell.com     | Wyman Williamson PhD | Advanced analyzing paradigms         |
| Sonny LLC                      | preciousauer@champlin.org | Norberto Metz DVM    | Compatible regional e-commerce       |
| Cole, Skiles, and Wunsch       | rcartwright35@blanda.info | Pattie Bosco         | Self-enabling client-server content  |
| Roberts, Upton, and Jakubowski | ikerluke06@collier.biz    | Miss Whitney Johnson | Face to face clear-thinking systems  |
| Mae LLC                        | yasmineerdman@kling.biz   | Vivianne Weissnat    | Stand-alone leading edge blockchains |

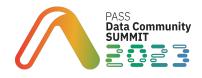

#### **Convert extension**

- Common Conversions
  - Area convert.area\_acre\_to\_mi2()
  - **Distance -** convert.dist\_km\_to\_mi()
  - Speed convert.speed\_m\_s\_to\_mph()
  - Time to Travel convert.ttt\_meters\_m\_s()
  - Power convert.power\_dbm\_to\_watts()

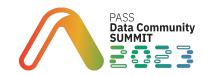

# Does it justify an extension?

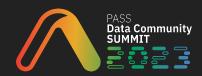

#### **Does it justify an extension?**

- PgDD and Convert could both be implemented in pure SQL code
- Other Faker options exist
- In-DB QR code generation is just a bad idea

• Why make an extension?

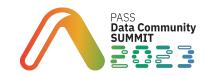

#### **QR codes in Postgres**

It started with a phone call...

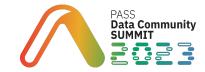

## **QR codes in Postgres**

It turned into an extension!

```
CREATE EXTENSION qr;
SELECT qr.generate_qr(
    'https://localhost', 'product', '1'
);
```

https://github.com/rustprooflabs/qr

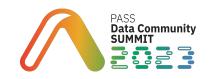

#### **Creating qr extension**

- Used pgrx
- Took roughly an hour

# Compare against 2000: "extreme wizardry" to return a tuple!

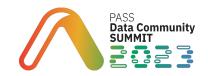

This is the entirety of the custom code!

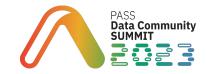

#### Does it justify an extension?

# If the QR code extension turned out to be "the right solution", it was easy to make it production ready.

https://tcdioss.tcdi.com/blog/install-pgx-extensions

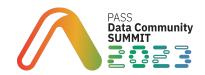

#PASSDataCommunitySummit

#### **Does it Justify an extension?**

- The qr extension is a generally bad idea!
- I did it anyway
- **Development cost with** pgrx **is tiny!**

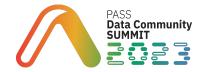

#### **Cost versus Benefit**

- We're curious people
- Silly ideas are worth playing with

Some "silly ideas" turn out to be pretty great

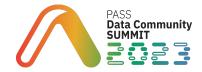

## **Error handling**

"If the result is Err, then pgrx will automatically raise a Postgres ERROR. A pgrx ErrorReport can include a specific SQL error code, detail, hint, and context message."

https://tcdioss.tcdi.com/blog/pgx-0-7-0-spi-changes

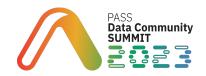

# What will your database do for you tomorrow?

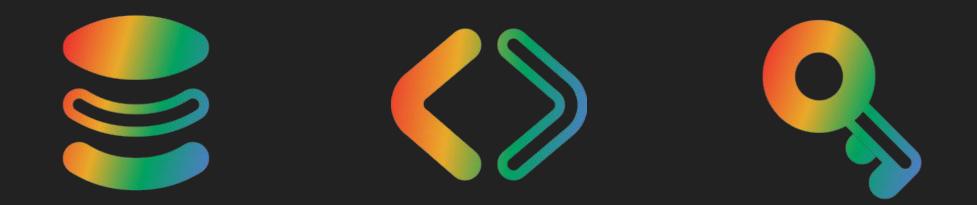

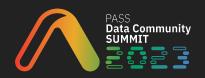

#### New in past 2 years

*Powerful new(ish) extensions* 

- PL/Rust (2023)
- PostgresML (2022)
- Supabase Wrappers (2022)
- Timescale-DB Toolkit (2021)

https://github.com/pgcentralfoundation/pgrx/network/dependents

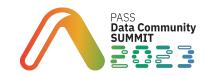

#### What will the next 2 years bring?

What will you build?

- Boilerplate automated
- Built-in safety
- Performance of Compiled

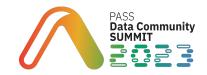

# **Session evaluation** Your feedback is important to us

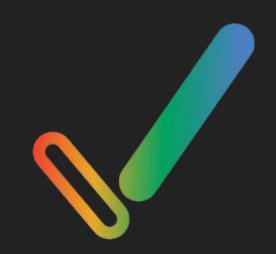

#### Evaluate this session at:

#### www.PASSDataComminitySummit.com/evaluation

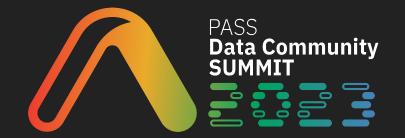

# Thank you

**KEEP** CALM AND USE POSTGRES

#### Ryan Lambert

- 📮 blog.rustprooflabs.com
- < @rustprooflabs@mastodon.social

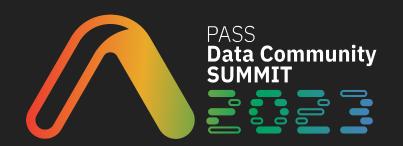